# **traval**

*Release 0.3.1*

**Artesia**

**Nov 08, 2022**

# **CONTENTS:**

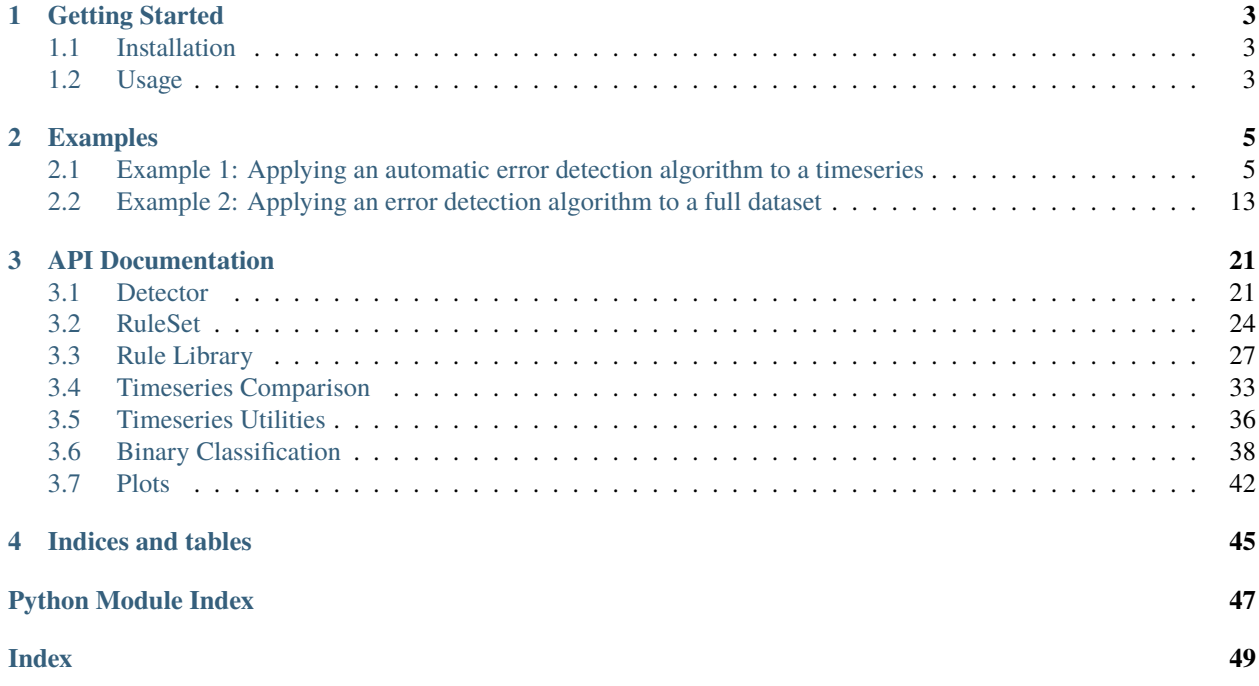

Python package for applying automatic error detection algorithms to timeseries.

This module is set up to provide tools for applying any error detection algorithm to any timeseries. The module consists of three main components:

- *Detector*: a data management object for storing timeseries and error detection results.
- *RuleSet*: the RuleSet object is a highly flexible object for defining error detection algorithms based on (userdefined) functions.
- *SeriesComparison\**: objects for comparing timeseries. These objects include plots for visualizing the comparisons.

The general workflow consists of the following steps:

- 1. Define error detection algorithm(s).
- 2. Load data, i.e. raw timeseries data and optionally timeseries representing the "truth" to see how well the algorithms perform.
- 3. Initialize Detector objects and apply algorithms to timeseries.
- 4. Store and analyze the results.

For more detailed information and examples, please refer to the notebooks in the examples directory.

# **CHAPTER**

**ONE**

# **GETTING STARTED**

# <span id="page-6-1"></span><span id="page-6-0"></span>**1.1 Installation**

To install traval, a working version of Python 3.7 or 3.8 has to be installed on your computer. We recommend using the Anaconda Distribution with Python 3.7 as it includes most of the python package dependencies and the Jupyter Notebook software to run the notebooks. However, you are free to install any Python distribution you want.

To install traval, use:

pip install traval

To install in development mode, clone the repository, then type the following from the module root directory:

```
pip install -e .
```
# <span id="page-6-2"></span>**1.2 Usage**

The basic usage of the module is described below. To start using the module, import the package:

```
import traval
```
The first step is generally to define an error detection algorithm. This is done with the *RuleSet* object:

```
ruleset = traval.RuleSet("my_first_algorithm")
```
Add a detection rule (using a general rule from the library contained within the module). In this case the rule states any value above 10.0 is suspect:

```
ruleset.add_rule("rule1",
                 traval.rulelib.rule_ufunc_threshold ,
                 apply_to=0,
                 kwargs={"ufunc": (np.greater,), "threshold": 10.0}
                 )
```
Take a look at the ruleset by just typing *ruleset*:

#### ruleset

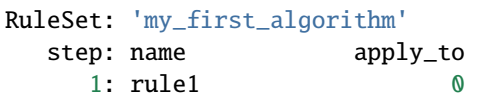

Next define a Detector object. This object is designed to store a timeseries and the intermediate and final results after applying an error detection algorithm. Initialize the Detector object with some timeseries. In this example we assume there is a timeseries called *raw\_series*:

```
detect = traval.Detector(raw_series)
```
Apply our first algorithm to the timeseries.

detect.apply\_ruleset(ruleset)

By default, the result of each step in the algorithm is compared to the original series and stored in the *detect.comparisons* attribute. Take a look at the comparison between the raw data and the result of the error detection algorithm.

Since we only defined one step, step 1 represents the final result.

 $cp = detect.\ncomparisons[1]$  # result of step 1 = final result

The *SeriesComparison\** objects contain methods to visualize the comparison, or summarize the number of observations in each category:

```
cp.plots.plot_series_comparison() # plot a comparison
cp.summary # series containing number of observations in each category
```
For more detailed explanation and more complex examples, see the notebook(s) in the examples directory.

# **CHAPTER**

**TWO**

# **EXAMPLES**

<span id="page-8-0"></span>The following notebooks contain examples showcasing traval.

The first example shows how to apply the tools contained in traval to detect errors in a single timeseries. The second example shows how the same can be done for a full dataset with lots of timeseries.

# <span id="page-8-1"></span>**2.1 Example 1: Applying an automatic error detection algorithm to a timeseries**

*Created by Davíd Brakenhoff, Artesia, May 2020*

This notebook contains a simple example how to set up an automatic error detection algorithm based on a few simple rules and applies those rules to a groundwater timeseries.

First import the requisite packages:

```
[1]: import os
    import numpy as np
    import pandas as pd
    import traval
     from traval import rulelib as rlib
```
# **2.1.1 Data**

Load the data. The following information is available: - The raw groundwater levels (with all the measurement errors still in the timeseries). - The manually validated timeseries (this is what we consider as the 'truth'). Of course the manual validation isn't always perfect, but since it's all we have to compare with we're using this as our 'truth'. We assume our manual validation is good, so hopefully our error detection algorithm yields similar results to the manual validation. - The sensor level in meters relative to NAP, for checking whether the sensor is above the groundwater level. - The elevation of the top of the piezometer, for checking whether the groundwater level is above this level.

```
[2]: datadir = "../data/"
    raw = pd.read_csv(os.path.join(datadir, "raw_series.csv"), index_col=[0], parse_
     ˓→dates=True).squeeze()
    truth = pd.read_csv(os.path.join(datadir, "manual_validation_series.csv"), index_col=[0],
     \rightarrow parse_dates=True).squeeze()
    truth.name = "manual validation"
     sensor_level = pd.read_csv(os.path.join(datadir, "sensor_level_nap.csv"), index_col=[0], .
     ˓→parse_dates=True).squeeze()
```
(continues on next page)

(continued from previous page)

```
top_piezometer = pd.read_csv(os.path.join(datadir, "top_piezometer_level.csv"), index_
˓→col=[0], parse_dates=True).squeeze()
```
# **2.1.2 The error detection algorithm and the** RuleSet **object**

The detection algorithm consists of 3 checks and an extra step to combine the results of those three checks: 1. Check for spikes (when groundwater level suddenly changes and returns to its original level one timestep later). 2. Check if sensor is above groundwater level. 3. Check if groundwater level is above top of piezometer (if the piezometer is closed this is possible, but in this case we know it isn't). 4. Combine the results of checks 1 to 3 to yield the final result.

The error detection algorithm is entered using the RuleSet object. This is an object that can hold any number of error detection rules and apply those to a timeseries. With the RuleSet.add\_rule() method, rules can be added to the algorithm. Ading a rule requires the following input: - **name**: name of the rule (user-specified) - **func**: the function to apply to the timeseries - **apply\_to**: an integer indicating to which timeseries the rule should be applied. The original timeseries is 0, the outcome from step 1 is 1, etc. - **kwargs**: a dictionary containing any other arguments required by the functions that are passed.

The final rule we add doesn't check for errors but combines the results from the previous three steps to create one final timeseries that includes the outcome from each of the preceding rules. In this case apply\_to is a tuple of ints referencing the results that should be combined. In this case it says to combine the results from steps 1, 2 and 3.

```
[4]: # initialize RuleSet object
    rset = traval.RuleSet(name="basic")
    # add rules
    rset.add_rule("spikes", rlib.rule_spike_detection, apply_to=0,
                   kwargs={"threshold": 0.15, "spike_tol": 0.15, "max_gap": "7D"})
    rset.add_rule("dry", rlib.rule_ufunc_threshold, apply_to=0,
                  kwargs={"ufunc": (np.less,), "threshold": sensor_level, "offset": 0.025})
    rset.add_rule("hardmax", rlib.rule_ufunc_threshold, apply_to=0,
                   kwargs={"ufunc": (np.greater,), "threshold": top_piezometer})
    rset.add_rule("combine", rlib.rule_combine_nan_or, apply_to=(1, 2, 3))
```
The view of the object shows which rules have been added:

```
[5]: # view object
     rset
```

```
[5]: RuleSet: 'basic'
    step: name apply_to
     1: spikes 0
     2: dry 0
     3: hardmax 0
     4: combine (1, 2, 3)
```
The RuleSet object can be stored as pickle file or as JSON. - to\_pickle: This option has full support for custom functions and is the most flexible and is therefore recommended. The file is not human readable however. - to\_json: Storing as a JSON file has the advantage of creating a human readable file, but it only supports default functions from traval.rulelib. So custom functions will not be preserved when saving in this format.

```
[6]: rset.to_pickle('test.pkl')
    rset2 = traval.RuleSet.from_pickle("test.pkl")
```
RuleSet written to file: 'test.pkl'

```
[7]: rset.to_json("test.json")
    rset3 = traval.RuleSet.from_json("test.json")
    RuleSet written to file: 'test.json'
```

```
/home/david/Github/traval/traval/ruleset.py:436: UserWarning: Custom functions will not␣
˓→be preserved when storing RuleSet as JSON file!
  warnings.warn(msg)
```
Delete the two files we just created.

```
[8]: for f in ["test.json", "test.pkl"]:
         os.remove(f)
```
# **2.1.3 The** Detector **object**

The Detector object provides tools for storing a timeseries, applying an algorithm built with the RuleSet object and processing the outcomes. We initialize the objet with the raw data timeseries in which we want to find the erroneous measurements. Optionally we can add a "truth" series to compare the outcome of our error detection algorithm to.

```
[9]: detector = traval.Detector(raw, truth=truth)
    detector
```

```
[9]: Detector: <DEUR033_G>
```
Apply our custom algorithm. The compare=True creates SeriesComparison objects for the result of each step in the algorithm. These objects compare the result of a error detection step with the original timeseries or the 'truth' if available. The object also includes methods to plot the comparison results.

```
[10]: detector.apply_ruleset(rset, compare=True)
```
Plot an overview of the results. This creates one plot per rule and highlights which points were marked as suspect based on that rule.

```
[11]: axes = detector.plot_overview()
```
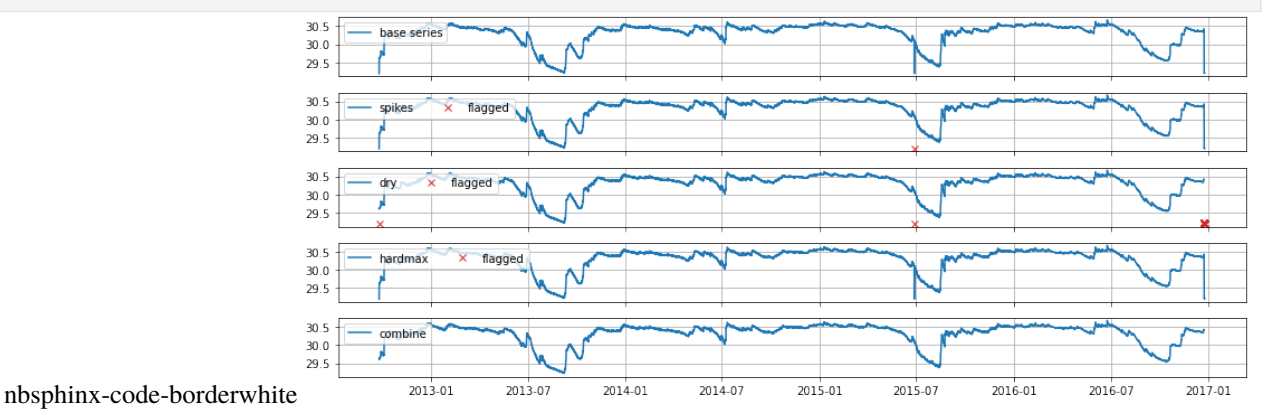

The results with the flagged values as NaNs in the original series can be obtained with detector. get\_results\_dataframe().

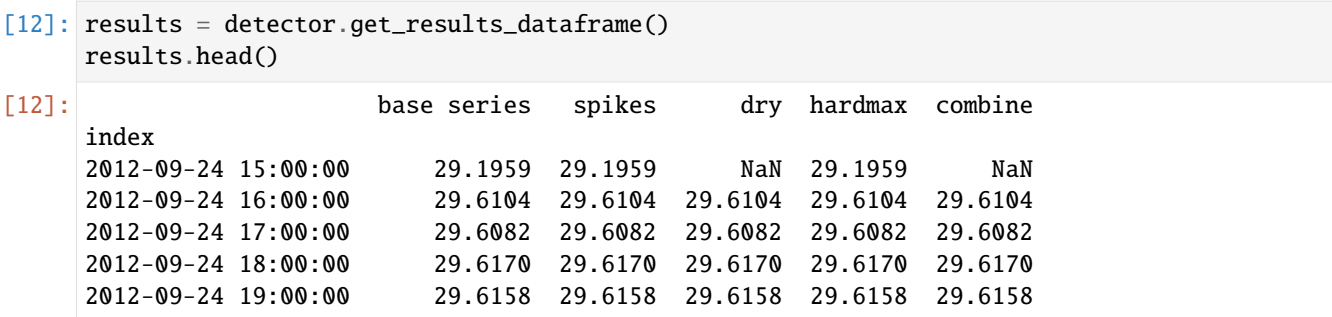

The corrections are only stored for timestamps where corrections were deemed relevant.

```
[13]: corrections = detector.get_corrections_dataframe()
     corrections
```
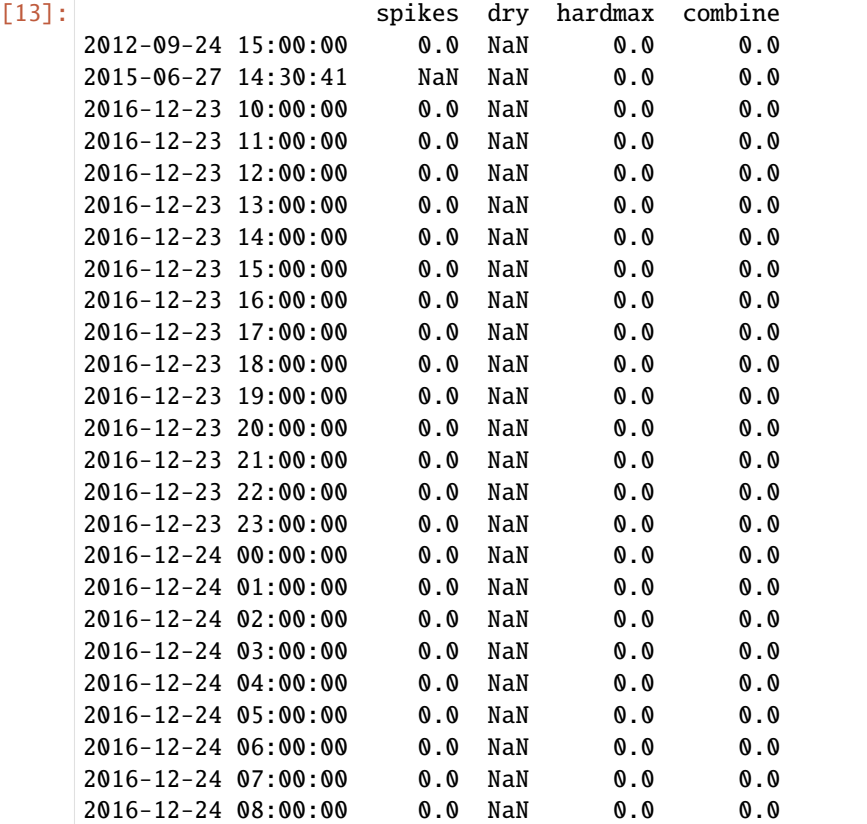

The comparison objects are stored as a dictionary under detector.comparisons:

```
[14]: detect = detector
```

```
[15]: detect.comparisons
```

```
[15]: {1: <traval.ts_comparison.SeriesComparisonRelative at 0x7f670b7b3890>,
```

```
2: <traval.ts_comparison.SeriesComparisonRelative at 0x7f66e2fab7d0>,
```

```
3: <traval.ts_comparison.SeriesComparisonRelative at 0x7f66e2fab4d0>,
```

```
4: <traval.ts_comparison.SeriesComparisonRelative at 0x7f66e2fb73d0>}
```
Let's take a look at the comparison of the final result with manual validation, relative to the raw data.

```
[16]: comp = detector.comparisons[4]
```
The SeriesComparisonRelative object contains a summary of the different categories measurements can fall into, e.g. "kept in both" means the observations was deemed valid in both the detection result and the "truth" timeseries.

```
[17]: comp.summary_base_comparison
```
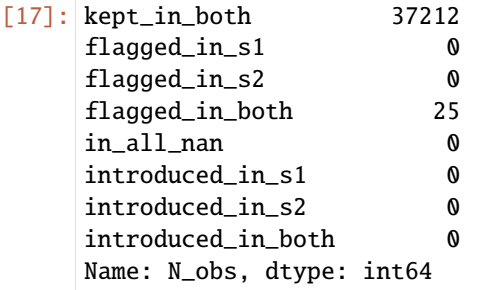

Plot the comparison overview. In this comparison the manual validation and the result of our error detection algorithm are compared to each other relative to the raw data. In this case we can see that all the points that were marked as suspect in the manual validation were also identified by our algorithm.

[18]: ax = comp.plots.plot\_relative\_comparison(mark\_different=False, mark\_identical=False)  $leg = ax.length(loc=(0, 1), ncol=4)$ 

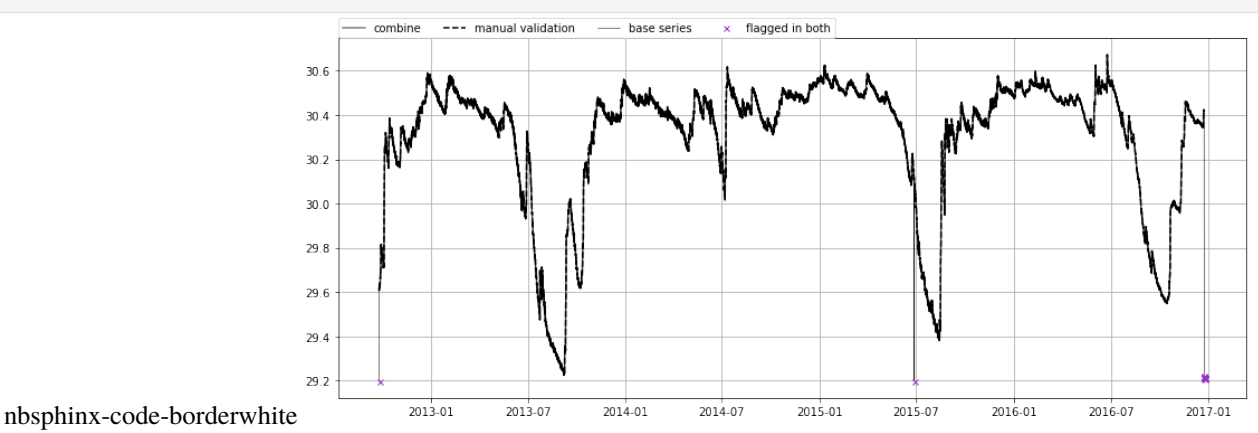

# **2.1.4 Binary Classification statistics and the confusion matrix**

All methods for calculating statistics related to binary classification are available through the comp.bc attribute.

```
[19]: comp.bc?
```

```
Type: BinaryClassifier
String form: <traval.binary_classifier.BinaryClassifier object at 0x7f66e2fb9850>
File: ~/Github/traval/traval/binary_classifier.py
Docstring: Class for calculating binary classification statistics.
Init docstring:
Initialize class for calculating binary classification statistics.
Parameters
----------
tp : int
```
(continues on next page)

(continued from previous page)

```
number of True Positives (TP)
fp : int
   number of False Positives (FP)
tn : int
   number of True Negatives (TN)
fn : int
   number of False Negatives (FN)
```
The comp.bc.confustion\_matrix method is used to calculate the [confusion matrix.](https://en.wikipedia.org/wiki/Confusion_matrix) The number of times the algorithm is correct (as compared to the "truth") is given on the diagonal. The number of times the algorithm is wrong is shown outside the diagonal.

```
[20]: comp.bc.confusion_matrix?
```

```
Signature: comp.bc.confusion_matrix(as_array=False)
Docstring:
Calculate confusion matrix.
Confusion matrix shows the performance of the algorithm given a
certain truth. An abstract example of the confusion matrix:
               | Algorithm |
               |-------------------|
               | error | correct |
------|---------|---------|---------|
     | error | TP | FN |
Truth |---------|---------|---------|
     | correct | FP | TN |
------|---------|---------|---------|
where:
- TP: True Positives = errors correctly detected by algorithm
- TN: True Negatives = correct values correctly not flagged by algorithm
- FP: False Positives = correct values marked as errors by algorithm
- FN: False Negatives = errors not detected by algorithm
Parameters
----------
as_array : bool, optional
   return data as array instead of DataFrame, by default False
Returns
-------
data : pd.DataFrame or np.array
   confusion matrix
File: ~/Github/traval/traval/binary_classifier.py
Type: method
```
 $[21]$ : cmat = comp.bc.confusion\_matrix() cmat

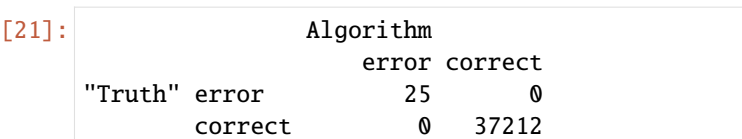

Binary classification statistics are also available: - **sensitivity** or **true positive rate**: number of positives identified relative to total number of positives. This says something about the avoidance of false negatives. - **specificity** or **true negative rate**: number of negatives identified relative to total number of negatives. This says something about the avoidance of false positives. - **false positive rate**: (= 1 - specificity) - **false negative rate**: (= 1 - sensitivity)

More explanation is available in de docstrings of these properties:

```
[22]: comp.bc.specificity?
```

```
Type: property
     String form: <property object at 0x7f66e3d4e2f0>
     Docstring:
     Specificity or True Negative Rate.
     Statistic describing ratio of true negatives identified,
     which also says something about the avoidance of false positives.
         Specificity = TN / (TN + FP)where
     - TN : True Negatives
     - FP : False Positives
[23]: print(f'' - True Positive Rate = {comp.bc.true-positive_rate} = Sensitivity = {comp.
```

```
˓→bc.sensitivity}")
print(f"- True Negative Rate = {comp.bc.true_negative_rate} = Specificity = {comp.
˓→bc.specificity}")
print(f"- False Positive Rate = {comp.bc.false_positive_rate} = (1 - Specificity) = \{1 -\rightarrowcomp.bc.specificity}")
print(f"- False Negative Rate = {comp.bc.false_negative_rate} = (1 - Sensitivity) = {1 -
˓→comp.bc.sensitivity}")
- True Positive Rate = 1.0 = Sensitivity = 1.0- True Negative Rate = 1.0 = Specificity = 1.0- False Positive Rate = 0.0 = (1 - Specificity) = 0.0- False Negative Rate = 0.0 = (1 - Sensitivity) = 0.0
```
Matthews Correlation Coefficient (MCC)

The MCC is seen as a balanced measure for classification that also works when classes have very different sizes. It is essentially a measure between -1 and 1 that attempts to summarize the confusion matrix in one value. A coefficient of +1 represents a perfect prediction, 0 no better than random prediction and 1 indicates total disagreement between prediction and observation. Though there is no perfect way of summarizing the confusion matrix in one measure, the MCC is seen as one of the best of such measures (Source: [Wikipedia\)](https://en.wikipedia.org/wiki/Matthews_correlation_coefficient).

[25]: comp.bc.mcc

 $[25]$ : 1.0

# **2.1.5 Receiver Operator Characteristic plot**

Finally, we can plot the so-called "receiver operator characteristic curve", which shows the performance of our algorithm relative to the line corresponding to a random guess. The plot shows the False Positive Rate versus the True Positive Rate. The higher the True Positive Rate the better our algorithm is able to identify errors. The lower the False Positive Rate, the lower the number of False Positives it yields. The perfect score is therefore the top left corner of the plot.

Our algorithm scores perfectly in this example.

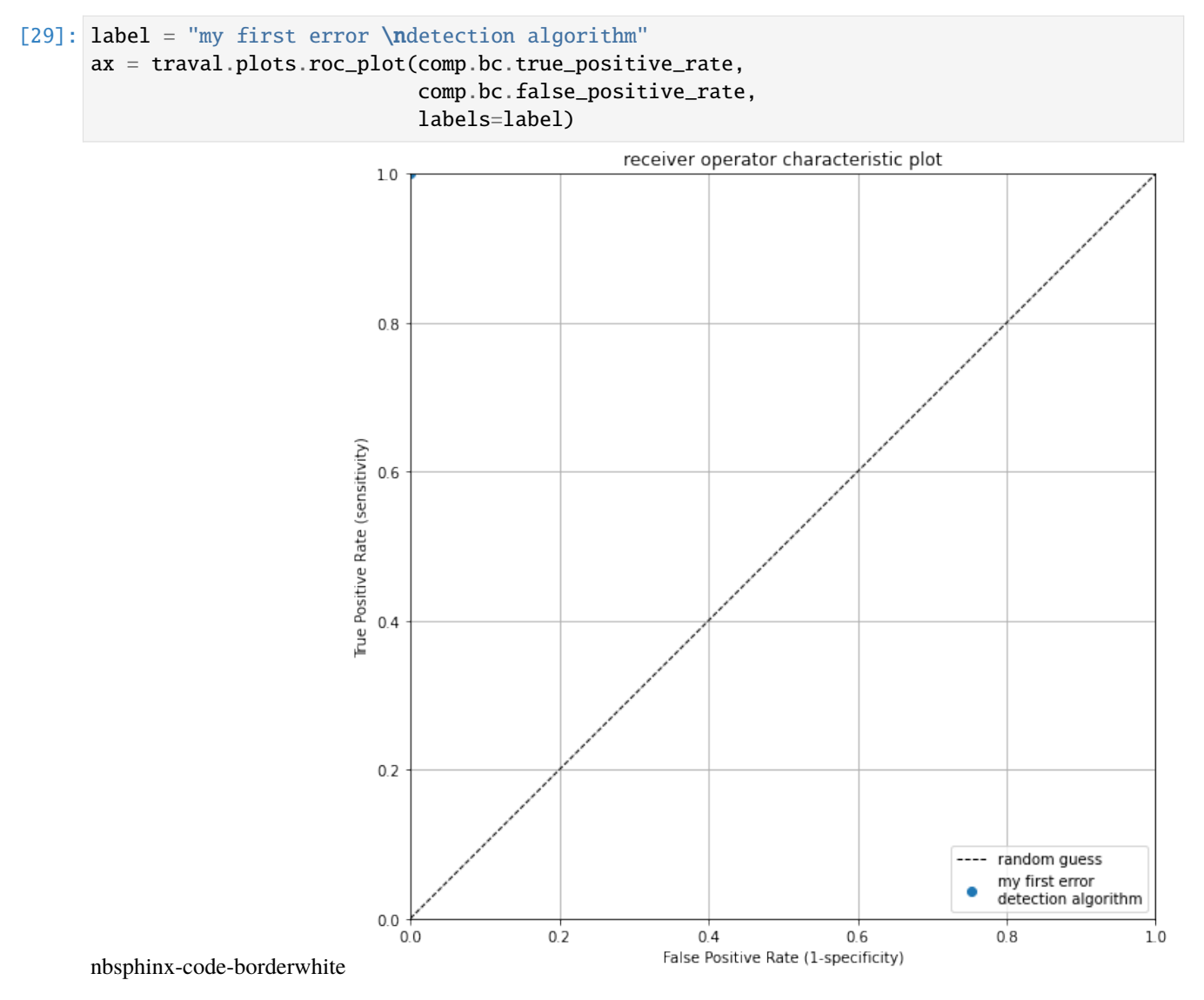

# <span id="page-16-0"></span>**2.2 Example 2: Applying an error detection algorithm to a full dataset**

*Created by Davíd Brakenhoff, Artesia, May 2020*

Use Aa en Maas divers dataset consisting of 484 piezometers to test new traval module. - Requires pystore - Requires hydropandas - Requires data in pystore format as prepared by scripts in the traval\_data module

```
[1]: import numpy as np
    import pandas as pd
    import matplotlib.pyplot as plt
    import pystore
    from tqdm.notebook import tqdm
    import hydropandas as hpd
    import traval
    from traval import rulelib as rlib
```
# **2.2.1 Load data**

```
[2]: pystore_path = "/home/david/Github/traval-data/extracted_data/pystore"
    pystore_name = "aaenmaas"
```

```
[3]: items = ['GW.meting.ruw'']raw_obs = hpd.ObsCollection.from_pystore(pystore_name,
                                             pystore_path,
                                              collection_names=None,
                                              item_names=items,
                                             nameby="collection",
                                             read_series=True,
                                              verbose=False,
                                             progressbar=True)
    items = ["GW.meting.totaalcorrectie"]
    val_obs = hpd.ObsCollection.from_pystore(pystore_name,
                                              pystore_path,
                                              collection_names=None,
                                              item_names=items,
                                             nameby="collection",
                                              read_series=True,
                                              verbose=False,
                                             progressbar=True)
     100%|| 484/484 [00:11<00:00, 42.06it/s]
    100%|| 484/484 [00:17<00:00, 27.88it/s]
```
# **2.2.2 Helper functions for obtaining additional timeseries**

```
[4]: pystore.set_path(pystore_path)
    store = pystore.store(pystore_name)
    def get_mph_series(name):
        """Get piezometer height from pystore.
        "''"coll = store.collection(name)meetpuntNAP_df = coll.item('Meetpunt.hoogte').to_pandas()
        return meetpuntNAP_df.value
    def get_threshold_series(name):
         """Get level below which sensor is dry from pystore."""
        coll = store.collection(name)
        inhangdiepte_df = coll.item('Inhang.diepte').to_pandas()
        inhangdiepte = inhangdiepte_df.value.iloc[0]
        meetpuntNAP_df = coll.item('Meetpunt.hoogte').to_pandas()
        meetputNAP = meetputNAP_df.value.iloc[0]threshold_series = meetpuntNAP_df.value - inhangdiepte_df.value
        return threshold_series
```
# **2.2.3 Define error detection algorithm**

BASIC method from TRAVAL study.

```
[6]: # initialize RuleSet object
    rset = traval.RuleSet(name="basic")
    # add rules
    rset.add_rule("spikes", rlib.rule_spike_detection, apply_to=0, kwargs={"threshold": 0.15,
    ˓→ "spike_tol": 0.15, "max_gap": "7D"})
    rset.add_rule("dry", rlib.rule_ufunc_threshold, apply_to=0, kwargs={"ufunc": (np.less,),
    ˓→"threshold": get_threshold_series, "offset": 0.05})
    rset.add_rule("hardmax", rlib.rule_ufunc_threshold, apply_to=0, kwargs={"ufunc": (np.
    ˓→greater,), "threshold": get_mph_series})
    rset.add_rule("combine", rlib.rule_combine_nan_or, apply_to=(1, 2, 3))
    # view object
    rset
[6]: RuleSet: 'basic'
      step: name apply_to
        1: spikes 0
        2: dry 0
        3: hardmax 0
        4: combine (1, 2, 3)
```
# **2.2.4 Error detection**

Do some pre-processing on timeseries prior to running error detection: - Create synthetic raw timeseries (remove unlabeled adjustments to timeseries) - Ensure all labeled errors are set to np.nan in truth series (this means they are counted as erroneous observations). - Recategorize some comments.

```
[7]: dlist = {}
    for name in tqdm(raw_obs.index.intersection(val_obs.index)):
        # get raw data
        raw = raw_obs.loc[name, "obs"]["value"]
        raw.name = name
        # get truth
        truth = val_obs.loc[name, "obs"].loc[:, ["value", "comment"]]
        # set all commented data to np.NaN
        truth.loc[truth.comment != "", "value"] = np.nan
        truth.loc[truth.comment == "vorst", "comment"] = "onbetrouwbare meting"
        # rename columns
        truth.columns = ["manual validation", "comment"]
        # create synthetic raw (only keeps values for labeled changes)
        synth_raw = traval.ts_utils.create_synthetic_raw_timeseries(raw, truth["manual␣
     ˓→validation"], truth["comment"])
        synth_raw.name = name
        # create detector object and apply algorithm
        detector = traval.Detector(synth_raw, truth=truth)
        detector.apply_ruleset(rset, compare=[-1])
        # store object
        dlist[name] = detector
      0%| | 0/481 [00:00<?, ?it/s]
```
# **2.2.5 Calculate statistics**

For full dataset and for individual timeseries

```
[8]: fpr = []tpr = \lceil]
    # initialize empty BinaryClassifier
    bc_sum = traval.BinaryClassifier(0, 0, 0, 0)
    for k, dct in dlist.items():
         # get TPR and FPR
        itpr = dct.comparisons[4].bc.true_positive_rate
        ifpr = dct.comparisons[4].bc.false_positive_rate
```
(continues on next page)

(continued from previous page)

```
tpr.append(itpr)
fpr.append(ifpr)
# add binary classification result,
# the '+' is overloaded to allow adding of the two
bc\_sum = bc\_sum + dct.comparisons[4].bc
```
Calculate confusion matrix for full dataset.

[9]: bc\_sum.confusion\_matrix?

```
Signature: bc_sum.confusion_matrix(as_array=False)
Docstring:
Calculate confusion matrix.
Confusion matrix shows the performance of the algorithm given a
certain truth. An abstract example of the confusion matrix:
               | Algorithm |
               |-------------------|
               | error | correct |
------|---------|---------|---------|
     | error | TP | FN |
Truth |---------|---------|---------|
    | correct | FP | TN |
------|---------|---------|---------|
where:
- TP: True Positives = errors correctly detected by algorithm
- TN: True Negatives = correct values correctly not flagged by algorithm
- FP: False Positives = correct values marked as errors by algorithm
- FN: False Negatives = errors not detected by algorithm
Parameters
----------
as_array : bool, optional
   return data as array instead of DataFrame, by default False
Returns
-------
data : pd.DataFrame or np.array
   confusion matrix
File: ~/Github/traval/traval/binary_classifier.py
Type: method
```
The confusion matrix summarizes the performance of the algorithm. The diagonal entries show in how many cases the algorithm was correct in identifying errors or correct measurements, as compared to the "truth": the manually validated timeseries. The off-diagonal entries show the cases where the algorithm was incorrect, either by erroneously classifying a good measurement as an error, or not identifying an erroneous measurement.

[10]: bc\_sum.confusion\_matrix()

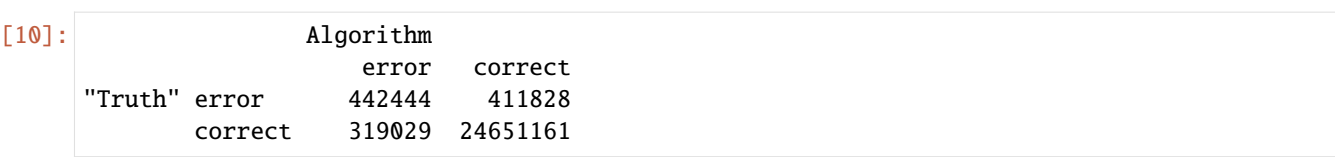

# **ROC-plot**

The receiver-operator characteristic plot shows the performance of the algorithm relative to the line representing a random guess. - The x-axis shows the False Positive Rate (FPR), which says something about how many false positives occur on a scale from 0.0 to 1.0. E.g. at an FPR of 25% it means that 75% of true negatives are correctly not flagged as suspect, which in turn, means that 25% are marked as suspect and represent False Positives. - The y-axis shows the True Positive Rate or Sensitivity which says something about how many erroroneous observations are correctly identified on a scale from 0.0 to 1.0.

The perfect score is the top-left corner, which indicates that  $100\%$  of values are correctly classified, and there are  $0\%$ False Positives. Values on the black diagonal dotted line are no better than a random guess. Values below the black dotted line indicate that the inverse of classification of the algorithm is better at classifying measurements than its current implementation.

Each blue dot represents the algorithm score for a single timeseries. The orange dot is the performance of the algorithm for the whole dataset. The plot shows that the False Positive rate is generally quite low, but that there is a significant spread in the Sensitivity. On average, about 50% of erroneous measurements are correctly identified.

```
[12]: ax = traval.plots.roc_plot([np.array(tpr)],
                                 [np.array(fpr)],
                                 labels=["BASIC: individual"])
      traval.plots.roc_plot(bc_sum.true_positive_rate,
                            bc_sum.false_positive_rate,
                            labels="BASIC: full dataset",
                            ax=ax,
                            plot_diagonal=False)
```
[12]: <AxesSubplot:title={'center':'receiver operator characteristic plot'}, xlabel='False␣ ˓<sup>→</sup>Positive Rate (1-specificity)', ylabel='True Positive Rate (sensitivity)'>

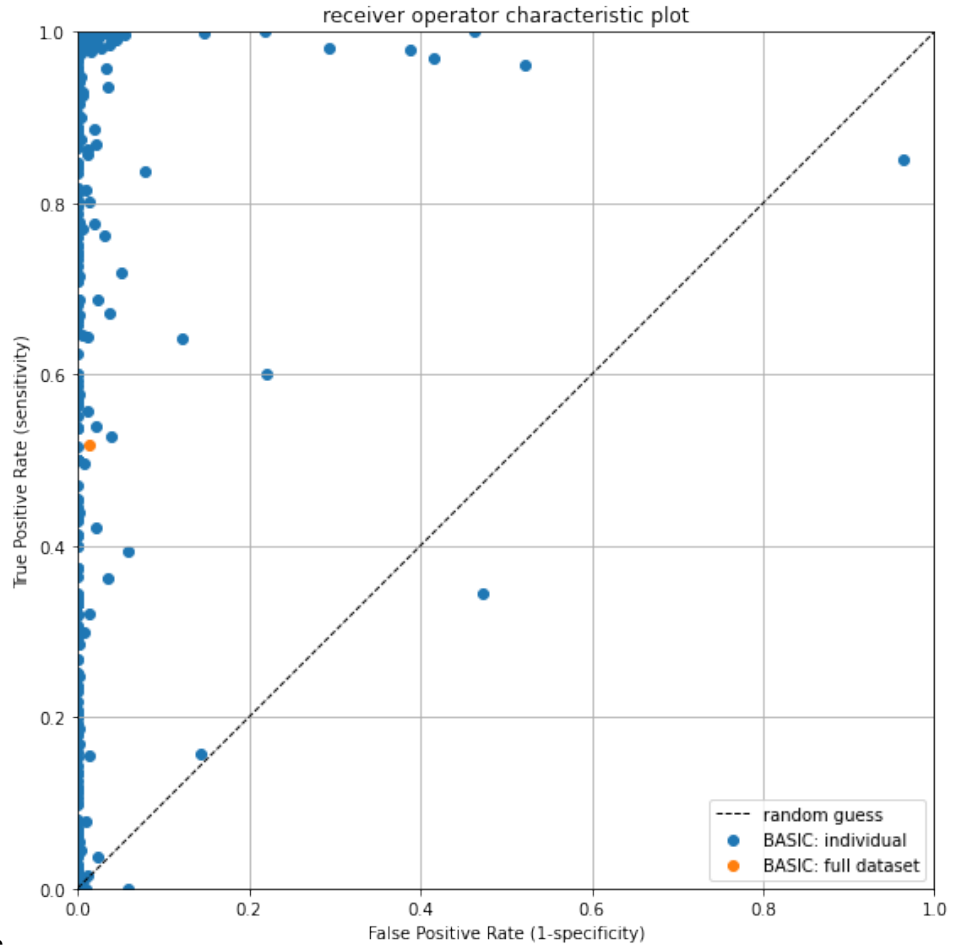

nbsphinx-code-borderwhite

If we check the True Positive Rate we see that it is indeed about 50%:

- [13]: bc\_sum.true\_positive\_rate
- [13]: 0.517919351213665

Matthews Correlation Coefficient (MCC) for the full dataset.

The MCC is seen as a balanced measure for classification that also works when classes have very different sizes. It is essentially a measure between -1 and 1 that attempts to summarize the confusion matrix in one value. A coefficient of +1 represents a perfect prediction, 0 no better than random prediction and 1 indicates total disagreement between prediction and observation. Though there is no perfect way of summarizing the confusion matrix in one measure, the MCC is seen as one of the best of such measures (Source: [Wikipedia\)](https://en.wikipedia.org/wiki/Matthews_correlation_coefficient).

```
[14]: bc_sum.mcc
```

```
[14]: 0.5340471787404938
```
Get statistics per comment

```
\lceil 15 \rceil: summ = None
      for d in tqdm(dlist.values()):
           if summ is None:
               summ = d.comparisons[4].compare_to_base_by_comment()
```
(continues on next page)

(continued from previous page)

```
else:
          summ = summ.add(d.comparisons[4].compare_to_base_by_comment(), fill_value=0.0)
      0%| | 0/481 [00:00<?, ?it/s]
[16]: summ = summ.dropna(how="all", axis=0)
    summ
[16]: \text{drift} \text{ logger} droog foute meting inhang \
    kept_in_both 24651161.0 NaN NaN NaN NaN
    flagged_in_s1 319029.0 NaN NaN NaN NaN
    flagged_in_s2 NaN 299331.0 24234.0 21559.0 9111.0
    flagged_in_both NaN 31367.0 303194.0 23006.0 34652.0
                   lucht onbetrouwbare meting piek
    kept_in_both NaN NaN NaN NaN
    flagged_in_s1 NaN NaN NaN NaN
    flagged_in_s2 3361.0 48017.0 6215.0
    flagged_in_both 15343.0 24959.0 9923.0
[17]: ratio = summ / summ.sum()
    ratio
[17]: \text{drift} \text{ logger} droog foute meting inhang \
    kept_in_both 0.987224 NaN NaN NaN NaN
    flagged_in_s1 0.012776 NaN NaN NaN NaN
    flagged_in_s2 NaN 0.905149 0.074013 0.483765 0.20819
    flagged_in_both NaN 0.094851 0.925987 0.516235 0.79181
                   lucht onbetrouwbare meting piek
    kept_in_both NaN NaN NaN NaN
    flagged_in_s1 NaN NaN NaN NaN
    flagged_in_s2 0.179694 0.657983 0.385116
    flagged_in_both 0.820306 0.342017 0.614884
    Plot barchart showing error detection rate per comment.
[18]: lbls = list((ratio.columns.str.replace(" ", "\n") +
              summ.sum().apply(lambda s: "\n({0:>6.2%})".format(s/bc_sum.n_obs))).values)
    # create figure
    fig, ax = plt.subplots(1, 1, figsize=(12, 6))bar = ax.bar(range(ratio.columns.size), ratio.loc["flagged_in_both"].values,
         align="center", width=0.6, edgecolor="k", label=rset.name)
```

```
ax.set_xticklabels(lbls)
ax.set_yticks(np.arange(0, 1.1, 0.1))
ax.set_ylabel("Ratio (-)")
ax.qrid(b=True, axis='y")ax.legend(loc="upper right")
ax.set_title("Ratio data correctly identified as suspect "
             "(manual validation as truth) "
```
(continues on next page)

(continued from previous page)

```
("N$_{({obs}}$)$ = {0:5.2e})". format(summ.sum().sum())plt.xticks(rotation=0, ha="center")
ax.set_ylim(0, 1.05)
ax.set_xlabel("(% of total obs)")
```
fig.tight\_layout()

/home/david/anaconda3/lib/python3.7/site-packages/ipykernel\_launcher.py:10: UserWarning:␣ ˓<sup>→</sup>FixedFormatter should only be used together with FixedLocator

# Remove the CWD from sys.path while we load stuff.

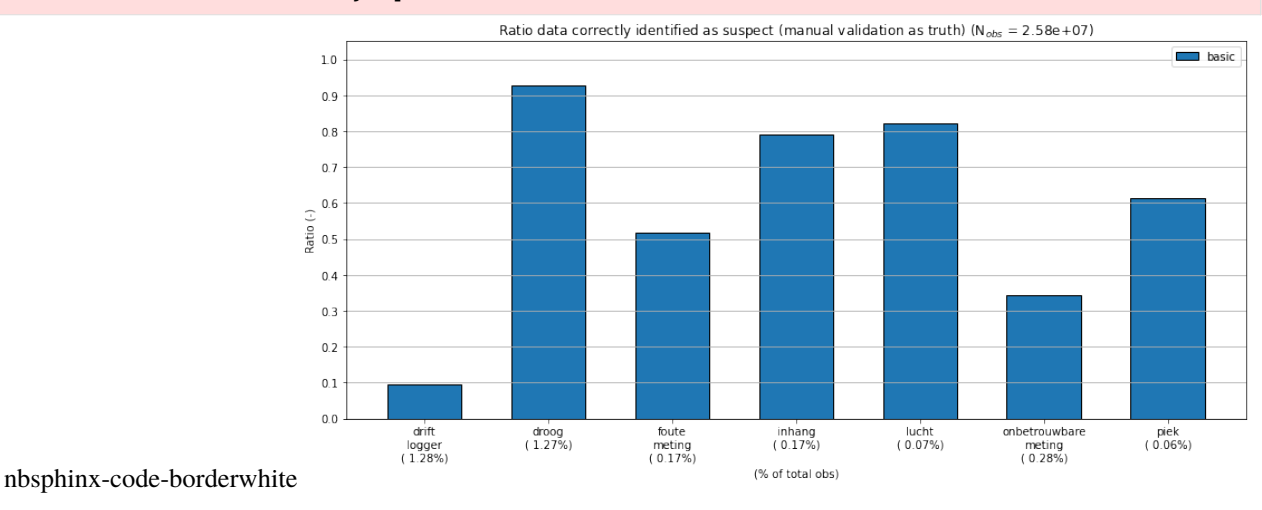

[ ]:

# **CHAPTER**

# **THREE**

# **API DOCUMENTATION**

# <span id="page-24-2"></span><span id="page-24-1"></span><span id="page-24-0"></span>**3.1 Detector**

class traval.detector.Detector(*series*, *truth=None*)

Detector object for applying error detection algorithms to timeseries.

The Detector is used to apply error detection algorithms to a timeseries and optionally contains a 'truth' series, to which the error detection result can be compared. An example of a 'truth' series is a manually validated timeseries. Custom error detection algorithms can be defined using the RuleSet object.

#### **Parameters**

- series (pd.Series or pd.DataFrame) timeseries to check
- truth (pd.Series or pd.DataFrame, optional) series that represents the 'truth', i.e. a benchmark to which the error detection result can be compared, by default None

### **Examples**

Given a timeseries 'series' and some ruleset 'rset':

```
>>> d = Detector(series)
>>> d.apply_ruleset(rset)
>>> d.plot_overview()
```
#### **See also:**

#### traval.RuleSet

object for defining detection algorithms

#### static \_validate\_input\_series(*series*)

Internal method for checking type and dtype of series.

#### **Parameters**

series (object) – timeseries to check, must be pd.Series or pd.DataFrame. Datatype of series or first column of DataFrame must be float.

#### **Raises**

TypeError – if series or dtype of series does not comply

apply\_ruleset(*ruleset*, *compare=True*)

Apply RuleSet to series.

**Parameters**

- <span id="page-25-0"></span>• ruleset (traval.RuleSet) – RuleSet object containing detection rules
- **compare** (bool or list of int, optional) if True, compare all results to original series and store in dictionary under comparisons attribute, default is True. If False, do not store comparisons. If list of int, store only those step numbers as comparisons. Note: value of -1 refers to last step for convenience.

#### **See also:**

#### traval.RuleSet

object for defining detection algorithms

#### confusion\_matrix(*steps=None*, *truth=None*)

Calculate confusion matrix stats for detection rules.

Note: the calculated statistics per rule contain overlapping counts, i.e. multiple rules can mark the same observatin as suspect.

#### **Parameters**

- steps (int, list of int or None, optional) steps for which to calculate confusion matrix statistics, by default None which uses all steps.
- truth (pd. Series or pd. DataFrame, optional) series representing the "truth", i.e. a benchmark to which the resulting series is compared. By default None, which uses the stored truth series. Argument is included so a different truth can be passed.

### **Returns**

**df** – dataframe containing confusion matrix data, i.e. counts of true positives, false positives, true negatives and false negatives.

#### **Return type**

pd.DataFrame

```
get_comment_series(steps=None)
```
#### get\_corrections\_comparison(*truth=None*)

#### get\_corrections\_dataframe()

Get DataFrame containing corrections.

#### **Returns**

**df** – DataFrame containing corrections. NaN means value is flagged as suspicious, 0.0 means no correction.

#### **Return type**

pandas.DataFrame

#### get\_final\_result()

Get final timeseries with flagged values set to NaN.

#### **Returns**

**series** – Timeseries produced by final step in RuleSet with flagged values set to NaN.

#### **Return type**

pandas.Series

get\_indices(*category*, *step*, *truth=None*)

#### <span id="page-26-0"></span>get\_results\_dataframe()

Get results as DataFrame.

#### **Returns**

**df** – results with flagged values set to NaN per applied rule.

#### **Return type**

pandas.DataFrame

### get\_series(*step*, *category=None*)

#### plot\_overview(*mark\_suspects=True*, *\*\*kwargs*)

Plot timeseries with flagged values per applied rule.

#### **Parameters**

mark\_suspects (bool, optional) – mark suspect values with red X, by default True

#### **Returns**

**ax** – axes objects

## **Return type**

list of matplotlib.pyplot.Axes

### reset()

Reset Detector object.

#### set\_truth(*truth*)

Set 'truth' series.

Used for comparison with detection result.

#### **Parameters**

truth (pd. Series or pd. DataFrame) – Series or DataFrame containing the "truth", i.e. a benchmark to compare the detection result to.

#### stats\_per\_comment(*step=None*, *truth=None*)

#### uniqueness(*truth=None*)

Calculate unique contribution per rule to stats.

Note: the calculated statistics per rule contain an undercount, i.e. when multiple rules mark the same observatin as suspect it is not contained in this result.

#### **Parameters**

- steps (int, list of int or None, optional) steps for which to calculate confusion matrix statistics, by default None which uses all steps.
- truth (pd. Series or pd. DataFrame, optional) series representing the "truth", i.e. a benchmark to which the resulting series is compared. By default None, which uses the stored truth series. Argument is included so a different truth can be passed.

#### **Returns**

**df** – dataframe containing confusion matrix data, i.e. unique counts of true positives, false positives, true negatives and false negatives.

#### **Return type**

pd.DataFrame

# <span id="page-27-3"></span><span id="page-27-0"></span>**3.2 RuleSet**

### <span id="page-27-1"></span>class traval.ruleset.RuleSet(*name=None*)

Create RuleSet object for storing detection rules.

The RuleSet object stores detection rules and other relevant information in a dictionary. The order in which rules are carried out, the functions that parse the timeseries, the extra arguments required by those functions are all stored together.

The detection functions must take a series as the first argument, and return a series with corrections based on the detection rule. In the corrections series invalid values are set to np.nan, and adjustments are defined with a float. No change is defined as 0. Extra keyword arguments for the function can be passed through a kwargs dictionary. These kwargs are also allowed to contain functions. These functions must return some value based on the name of the series.

#### **Parameters**

name (str, optional) – name of the RuleSet, by default None

## **Examples**

Given two detection functions 'foo' and 'bar':

```
>>> rset = RuleSet(name="foobar")
>>> rset.add_rule("foo", foo, apply_to=0) # add rule 1
>>> rset.add_rule("bar", bar, apply_to=1, kwargs={"n": 2}) # add rule 2
>>> print(rset) # print overview of rules
```
add\_rule(*name*, *func*, *apply\_to=None*, *kwargs=None*)

Add rule to RuleSet.

#### **Parameters**

- name  $(str)$  name of the rule
- func (callable) function that takes series as input and returns a correction series.
- apply\_to (int or tuple of ints, optional) series to apply the rule to, by default None, which defaults to the original series. E.g. 0 is the original series, 1 is the result of step 1, etc. If a tuple of ints is passed, the results of those steps are collected and passed to func.
- kwargs (dict, optional) dictionary of additional keyword arguments for func, by default None. Additional arguments can be functions as well, in which case they must return some value based on the name of the series to which the RuleSet will be applied.

### del\_rule(*name*)

Delete rule from RuleSet.

#### **Parameters**

**name**  $(str)$  – name of the rule to delete

#### <span id="page-27-2"></span>classmethod from\_json(*fname*)

Load RuleSet object from JSON file.

Attempts to load functions in the RuleSet by searching for the function name in traval.rulelib. If the function cannot be found, only the name of the function is preserved. This means a RuleSet with custom functions will not be fully functional when loaded from a JSON file.

<span id="page-28-2"></span>**Parameters**

**frame**  $(str)$  – filename or path to file

**Returns**

RuleSet object

**Return type**

*[RuleSet](#page-27-1)*

### **See also:**

#### [to\\_json](#page-28-0)

store RuleSet as JSON file (does not support custom functions)

### [to\\_pickle](#page-29-0)

store RuleSet as pickle (supports custom functions)

### [from\\_pickle](#page-28-1)

load RuleSet from pickle file

## <span id="page-28-1"></span>classmethod from\_pickle(*fname*)

Load RuleSet object form pickle file.

### **Parameters**

**frame**  $(str)$  – filename or path to file

### **Returns**

RuleSet object, including custom functions and parameters

**Return type**

*[RuleSet](#page-27-1)*

### **See also:**

## [to\\_pickle](#page-29-0)

store RuleSet as pickle (supports custom functions)

## [to\\_json](#page-28-0)

store RuleSet as json file (does not support custom functions)

## [from\\_json](#page-27-2)

load RuleSet from json file

## to\_dataframe()

Convert RuleSet to pandas.DataFrame.

# **Returns**

**rdf** – DataFrame containing all the information from the RuleSet

## **Return type**

pandas.DataFrame

## <span id="page-28-0"></span>to\_json(*fname*, *verbose=True*)

Write RuleSet to disk as json file.

Note that it is not possible to write custom functions to a JSON file. When writing the JSON only the name of the function is stored. When loading a JSON file, the function name is used to search within *traval.rulelib*. If the function can be found, it loads that function. A RuleSet making use of functions in the default rulelib.

**Parameters**

- **frame**  $(str)$  filename or path to file
- verbose (bool, optional) prints message when operation complete, default is True

### <span id="page-29-1"></span>**See also:**

#### [from\\_json](#page-27-2)

load RuleSet from json file

#### [to\\_pickle](#page-29-0)

store RuleSet as pickle (supports custom functions)

[from\\_pickle](#page-28-1) load RuleSet from pickle file

#### <span id="page-29-0"></span>to\_pickle(*fname*, *verbose=True*)

Write RuleSet to disk as pickle.

#### **Parameters**

- **frame**  $(str)$  filename or path of file
- verbose (bool, optional) prints message when operation complete, default is True

### **See also:**

#### [from\\_pickle](#page-28-1)

load RuleSet from pickle file

#### [to\\_json](#page-28-0)

store RuleSet as json file (does not support custom functions)

#### [from\\_json](#page-27-2)

load RuleSet from json file

#### update\_rule(*name*, *func*, *apply\_to=None*, *kwargs=None*)

Update rule in RuleSet.

#### **Parameters**

- name  $(str)$  name of the rule
- **func** (callable) function that takes series as input and returns a correction series.
- apply\_to (int or tuple of ints, optional) series to apply the rule to, by default None, which defaults to the original series. E.g. 0 is the original series, 1 is the result of step 1, etc. If a tuple of ints is passed, the results of those steps are collected and passed to func.
- kwargs (dict, optional) dictionary of additional keyword arguments for func, by default None. Additional arguments can be functions as well, in which case they must return some value based on the name of the series to which the RuleSet will be applied.

class traval.ruleset.RuleSetEncoder(*\**, *skipkeys=False*, *ensure\_ascii=True*, *check\_circular=True*, *allow\_nan=True*, *sort\_keys=False*, *indent=None*, *separators=None*, *default=None*)

#### default(*o*)

Implement this method in a subclass such that it returns a serializable object for o, or calls the base implementation (to raise a TypeError).

For example, to support arbitrary iterators, you could implement default like this:

```
def default(self, o):
   try:
        iterable = iter(o)except TypeError:
       pass
   else:
       return list(iterable)
   # Let the base class default method raise the TypeError
   return JSONEncoder.default(self, o)
```
# <span id="page-30-0"></span>**3.3 Rule Library**

#### traval.rulelib.rule\_combine\_nan\_and(*\*args*)

Combination rule, combine NaN values for any number of timeseries.

Used for combining intermediate results in branching algorithm trees to create one final result, i.e. (s1.isna() AND s2.isna())

#### **Returns**

**corrections** – a series with same index as the input timeseries containing corrections. Contains NaNs where any of the input series values is NaN.

**Return type** pd.Series

#### traval.rulelib.rule\_combine\_nan\_or(*\*args*)

Combination rule, combine NaN values for any number of timeseries.

Used for combining intermediate results in branching algorithm trees to create one final result, i.e. (s1.isna() OR  $s2.isna()$ 

#### **Returns**

**corrections** – a series with same index as the input timeseries containing corrections. Contains NaNs where any of the input series values is NaN.

# **Return type**

pd.Series

traval.rulelib.rule\_diff\_outside\_of\_n\_sigma(*series*, *n*, *max\_gap='7D'*)

Detection rule, calculate diff of series and identify suspect.

observations based on values outside of n \* standard deviation of the difference.

### **Parameters**

- series (pd. Series) timeseries in which suspect values are identified
- $n$  (float, optional) number of standard deviations to use, by default 2
- max\_gap (str, optional) only considers observations within this maximum gap between measurements to calculate diff, by default "7D".

#### **Returns**

**corrections** – a series with same index as the input timeseries containing corrections. Suspect values are set to np.nan.

#### **Return type**

pd.Series

#### <span id="page-31-0"></span>traval.rulelib.rule\_diff\_ufunc\_threshold(*series*, *ufunc*, *threshold*, *max\_gap='7D'*)

Detection rule, flag values based on diff, operator and threshold.

Calculate diff of series and identify suspect observations based on comparison with threshold value.

The argument ufunc is a tuple containing a function, e.g. an operator function (i.e. '>', '<', '>=', '<='). These are passed using their named equivalents, e.g. in numpy: np.greater, np.less, np.greater\_equal, np.less\_equal. This function essentially does the following: ufunc(series, threshold\_series). The argument is passed as a tuple to bypass RuleSet logic.

#### **Parameters**

- **series** (*pd. Series*) timeseries in which suspect values are identified
- ufunc (tuple) tuple containing ufunc (i.e. (numpy.greater\_equal,)). The function must be callable according to *ufunc(series, threshold)*. The function is passed as a tuple to bypass RuleSet logic.
- threshold  $(fload)$  value to compare diff of timeseries to
- $max_gap$  (str, optional) only considers observations within this maximum gap between measurements to calculate diff, by default "7D".

#### **Returns**

**corrections** – a series with same index as the input timeseries containing corrections. Suspect values are set to np.nan.

### **Return type**

pd.Series

traval.rulelib.rule\_flat\_signal(*series*, *window*, *min\_obs*, *std\_threshold=0.0075*, *qbelow=None*, *qabove=None*, *hbelow=None*, *habove=None*)

Detection rule, flag values based on dead signal in rolling window.

Flag values when variation in signal within a window falls below a certain threshold value. Optionally provide quantiles below or above which to look for dead/flat signals.

## **Parameters**

- series  $(pd. Series)$  timeseries to analyse
- **window**  $(int)$  number of days in window
- min\_obs (int) minimum number of observations in window to calculate standard deviation
- std\_threshold (float, optional) standard deviation threshold value, by default 7.5e-3
- **qbelow** (*float*, *optional*) quantile value between 0 and 1, signifying an upper limit. Only search for flat signals below this limit. By default None.
- **qabove** (*float*, *optional*) quantile value between 0 and 1, signifying a lower limit. Only search for flat signals above this limit. By default None.
- **hbelow** (*float*, *optional*) absolute value in units of timeseries signifying an upper limit. Only search for flat signals below this limit. By default None.
- habove (float, optional) absolute value in units of timeseries signifying a lower limit. Only search for flat signals above this limit. By default None.

## **Returns**

**corrections** – a series with same index as the input timeseries containing corrections. Contains NaNs where the signal is considered flat or dead.

# <span id="page-32-0"></span>**Return type**

pd.Series

#### traval.rulelib.rule\_funcdict\_to\_nan(*series*, *funcdict*)

Detection rule, flag values with dictionary of functions.

Use dictionary of functions to identify suspect values and set them to NaN.

#### **Parameters**

- series (pd. Series) timeseries in which suspect values are identified
- **funcdict**  $(dict)$  dictionary with function names as keys and functions/methods as values. Each function is applied to each value in the timeseries using *series.apply(func)*. Suspect values are those where the function evaluates to True.

#### **Returns**

**corrections** – a series with same index as the input timeseries containing corrections. Suspect values (according to the provided functions) are set to np.nan.

**Return type** pd.Series

#### traval.rulelib.rule\_keep\_comments(*series*, *keep\_comments*, *comment\_series*, *other\_series*)

Filter rule, modify timeseries to keep data with certain comments.

This rule was invented to extract timeseries only containing certain types of errors, based on labeled data. For example, to get only erroneous observations caused by sensors above the groundwater level:

- series: the raw timeseries
- keep\_comments: list of comments to keep, e.g. ['dry sensor']
- comment\_series: timeseries containing the comments for erroneous obs
- other\_series: the validated timeseries where the commented observations were removed (set to NaN).

#### **Parameters**

- series  $(pd, Series)$  timeseries to filter
- keep\_comments (list of  $str$ ) list of comments to keep
- **comment\_series**  $(pd. Series) -$  timeseries containing comments, should have same index as series
- other\_series (pd.Series) timeseries containing corrected/adjusted values corresponding to the commmented entries.

#### **Returns**

**corrections** – timeseries containing NaN values where comment is in keep\_comments and 0 otherwise.

#### **Return type**

pd.Series

traval.rulelib.rule\_max\_gradient(*series*, *max\_step=0.5*, *max\_timestep='1D'*)

Detection rule, flag values when maximum gradient exceeded.

Set values tot NaN when maximum gradient between two observations is exceeded.

#### **Parameters**

• series (pd. Series) – timeseries in which suspect values are identified

- <span id="page-33-0"></span>• max\_step (float, optional) – max jump between two observations within given timestep, by default 0.5
- timestep  $(str, optional)$  maximum timestep to consider, by default "1D". The gradient is not calculated for values that lie farther apart.

**corrections** – a series with same index as the input timeseries containing corrections. Suspect values are set to np.nan.

**Return type**

pd.Series

traval.rulelib.rule\_offset\_detection(*series*, *threshold=0.15*, *updown\_diff=0.1*, *max\_gap='7D'*, *return\_df=False*)

Detection rule, detect periods with an offset error.

This rule looks for jumps in both positive and negative direction that are larger than a particular threshold. It then tries to match jumps in upward direction to one in downward direction of a similar size. If this is possible, all observations between two matching but oppposite jumps are set to NaN.

#### **Parameters**

- **series** (*pd. Series*) timeseries in which to look for offset errors
- threshold (float, optional) minimum jump to consider as offset error, by default 0.35
- updown\_diff  $(f$ *loat* $,  $optional$ ) the maximum difference between two opposite jumps$ to consider them matching, by default 0.1
- max\_gap (str, optional) only considers observations within this maximum gap between measurements to calculate diff, by default "7D".
- return\_df (bool, optional) return the dataframe containing the potential offsets, by default False

#### **Returns**

**corrections** – a series with same index as the input timeseries containing corrections. Suspect values are set to np.nan.

**Return type** pd.Series

#### traval.rulelib.rule\_other\_ufunc\_threshold(*series*, *other*, *ufunc*, *threshold*)

Detection rule, flag values based on other series and threshold.

Set values to Nan based on comparison of another timeseries with a threshold value.

The argument ufunc is a tuple containing an operator function (i.e. ' $>$ ', ' $\lt$ ', ' $>=$ ', ' $\lt$ ='). These are passed using their named equivalents, e.g. in numpy: np.greater, np.less, np.greater\_equal, np.less\_equal. This function essentially does the following: ufunc(series, threshold\_series). The argument is passed as a tuple to bypass RuleSet logic.

#### **Parameters**

- series (pd. Series) timeseries in which suspect values are identified, only used to test if index of other overlaps
- other  $(pd. Series)$  other timeseries based on which suspect values are identified
- <span id="page-34-0"></span>• ufunc (tuple) – tuple containing ufunc (i.e. (numpy.greater equal,) ). The function must be callable according to *ufunc(series, threshold)*. The function is passed as a tuple to bypass RuleSet logic.
- threshold  $(fload)$  value to compare timeseries to

**corrections** – a series with same index as the input timeseries containing corrections. Suspect values are set to np.nan.

### **Return type**

pd.Series

#### traval.rulelib.rule\_outside\_bandwidth(*series*, *lowerbound*, *upperbound*)

Detection rule, set suspect values to NaN if outside bandwidth.

#### **Parameters**

- series  $(pd.Series)$  timeseries in which suspect values are identified
- lowerbound  $(pd. Series)$  timeseries containing the lower bound, if bound values are less frequent than series, bound is interpolated to series.index
- upperbound  $(pd. Series)$  timeseries containing the upper bound, if bound values are less frequent than series, bound is interpolated to series.index

#### **Returns**

**corrections** – a series with same index as the input timeseries containing corrections. Suspect values are set to np.nan.

#### **Return type**

pd.Series

#### traval.rulelib.rule\_outside\_n\_sigma(*series*, *n=2.0*)

Detection rule, set values outside of n \* standard deviation to NaN

#### **Parameters**

- series (pd. Series) timeseries in which suspect values are identified
- $n$  (float, optional) number of standard deviations to use, by default 2

#### **Returns**

**corrections** – a series with same index as the input timeseries containing corrections. Suspect values are set to np.nan.

#### **Return type**

pd.Series

traval.rulelib.rule\_pastas\_outside\_pi(*series*, *ml*, *ci=0.95*, *min\_ci=None*, *smoothfreq=None*, *tmin=None*, *tmax=None*, *savedir=None*, *verbose=False*)

Detection rule, flag values based on pastas model prediction interval.

Flag suspect outside prediction interval calculated by pastas timeseries model. Uses a pastas.Model and a confidence interval as input.

#### **Parameters**

- series (pd. Series) timeseries to identify suspect observations in
- **ml** (*pastas.Model*) timeseries model for series
- <span id="page-35-0"></span>• ci (float, optional) – confidence interval for calculating bandwidth, by default 0.95. Higher confidence interval means that bandwidth is wider and more observations will fall within the bounds.
- min\_ci (float, optional) value indicating minimum distance between upper and lower bounds, if ci does not meet this requirement, this value is added to the bounds. This can be used to prevent extremely narrow prediction intervals. Default is None.
- smooth freq (str, optional) str indicating no. of periods and frequency str (i.e. " $1D$ ") for smoothing upper and lower bounds only used if smoothbounds=True, default is None.
- tmin (str or pd. Timestamp, optional) set tmin for model simulation
- tmax (str or pd. Timestamp, optional) set tmax for model simulation
- savedir  $(str, optimal)$  save calculated prediction interval to folder as pickle file.

**corrections** – a series with same index as the input timeseries containing corrections. Suspect values are set to np.nan.

#### **Return type**

pd.Series

### traval.rulelib.rule\_shift\_to\_manual\_obs(*series*, *hseries*, *method='linear'*, *max\_dt='1D'*, *reset\_dates=None*)

Adjustment rule, for shifting timeseries onto manual observations.

Used for shifting timeseries based on sensor observations onto manual verification measurements. By default uses linear interpolation between two manual verification observations.

#### **Parameters**

- series  $(pd, Series)$  timeseries to adjust
- hseries (pd. Series) timeseries containing manual observations
- **method** (str, optional) method to use for interpolating between two manual observations, by default "linear". Other options are those that are accepted by series.reindex(): 'bfill', 'ffill', 'nearest'.
- max\_dt (str, optional) maximum amount of time between manual observation and value in series, by default "1D"
- reset\_dates (list, optional) list of dates (as str or pd. Timestamp) on which to reset the adjustments to 0.0, by default None. Useful for resetting the adjustments when the sensor is replaced, for example.

#### **Returns**

**adjusted\_series** – timeseries containing adjustments to shift series onto manual observations.

#### **Return type**

pd.Series

```
traval.rulelib.rule_spike_detection(series, threshold=0.15, spike_tol=0.15, max_gap='7D')
```
Detection rule, identify spikes in timeseries and set to NaN.

Spikes are sudden jumps in the value of a timeseries that last 1 timestep. They can be both negative or positive.

#### **Parameters**

• series (pd. Series) – timeseries in which suspect values are identified

- <span id="page-36-1"></span>• threshold (float, optional) – the minimum size of the jump to qualify as a spike, by default 0.15
- spike\_tol (float, optional) offset between value of timeseries before spike and after spike, by default 0.15. After a spike, the value of the timeseries is usually close to but not identical to the value that preceded the spike. Use this parameter to control how close the value has to be.
- max\_gap (str, optional) only considers observations within this maximum gap between measurements to calculate diff, by default "7D".

**corrections** – a series with same index as the input timeseries containing corrections. Suspect values are set to np.nan.

#### **Return type**

pd.Series

#### traval.rulelib.rule\_ufunc\_threshold(*series*, *ufunc*, *threshold*, *offset=0.0*)

Detection rule, flag values based on operator and threshold value.

Set values to Nan based on operator function and threshold value. The argument ufunc is a tuple containing an operator function (i.e. '>', '<', '>=', '<='). These are passed using their named equivalents, e.g. in numpy: np.greater, np.less, np.greater equal, np.less equal. This function essentially does the following: ufunc(series, threshold).

#### **Parameters**

- series (pd. Series) timeseries in which suspect values are identified
- ufunc (tuple) tuple containing ufunc (i.e. (numpy.greater\_equal,)). The function must be callable according to *ufunc(series, threshold)*. The function is passed as a tuple to bypass RuleSet logic.
- threshold (float or pd. Series) value or timeseries to compare series with
- **offset** (*float*, *optional*) value that is added to the threshold, e.g. if some extra tolerance is allowable. Default value is 0.0.

#### **Returns**

**corrections** – a series with same index as the input timeseries containing corrections. Suspect values are set to np.nan.

#### **Return type**

pd.Series

# <span id="page-36-0"></span>**3.4 Timeseries Comparison**

#### class traval.ts\_comparison.DateTimeIndexComparison(*idx1*, *idx2*)

Helper class for comparing two DateTimeIndexes.

#### idx\_in\_both()

Index members in both DateTimeIndexes.

#### **Returns**

index with entries in both

#### **Return type**

DateTimeIndex

### <span id="page-37-1"></span>idx\_in\_idx1()

Index members only in Index #1.

#### **Returns**

index with entries only in index #1

**Return type** DateTimeIndex

#### idx\_in\_idx2()

Index members only in Index #2.

**Returns** index with entries only in index #2

# **Return type**

DateTimeIndex

#### <span id="page-37-0"></span>class traval.ts\_comparison.SeriesComparison(*s1*, *s2*, *names=None*, *diff\_threshold=0.0*)

Object for comparing two timeseries.

Comparison yields the following categories:

- in\_both\_identical: in both series and difference <= than diff\_threshold
- in\_both\_different: in both series and difference > than diff\_threshold
- in\_s1: only in series #1
- in\_s2: only in series #2
- in\_both\_nan: NaN in both

### **Parameters**

- s1 (pd.Series or pd.DataFrame) first series to compare
- s2 (pd.Series or pd.DataFrame) second series to compare
- diff\_threshold (float, optional) value beyond which a difference is considered significant, by default 0.0. Two values whose difference is smaller than threshold are considered identical.

#### compare\_by\_comment()

Compare series per comment.

#### **Returns**

**comparison** – series containing the possible comparison outcomes, but split into categories, one for each unique comment. Comments must be passed via series2.

#### **Return type**

pd.Series

#### **Raises**

ValueError – if no comment series is found

#### comparison\_series()

Create series that indicates what happend to a value.

Series index is the union of s1 and s2 with a value indicating the status of the comparison:

- -1: value is modified
- 0: value stays the same
- <span id="page-38-0"></span>• 1: value only in series 1
- 2: value only in series 2
- -9999: value is NaN in both series

**s** – series containing status of value from comparison

# **Return type**

pd.Series

#### class traval.ts\_comparison.SeriesComparisonRelative(*s1*, *truth*, *base*, *diff\_threshold=0.0*)

Object for comparing two timeseries relative to a third timeseries.

Extends the SeriesComparison object to include a comparison between two timeseries and a third base timeseries. This is used for example, when comparing the results of two error detection outcomes to the original raw timeseries.

Comparison yields both the results from SeriesComparison as well as the following categories for the relative comparison to the base timeseries:

- kept\_in\_both: both timeseries and the base timeseries contain values
- flagged in s1: value is NaN/missing in series #1
- flagged\_in\_s2: value is NaN/missing in series #2
- flagged\_in\_both: value is NaN/missing in both series #1 and series #2
- in all nan: value is NaN in all timeseries (series #1, #2 and base)
- introduced\_in\_s1: value is NaN/missing in base but has value in series #1
- introduced\_in\_s2: value is NaN/missing in base but has value in series #2
- introduced\_in\_both: value is NaN/missing in base but has value in both timeseries

#### **Parameters**

- s1 (pd. Series or pd. DataFrame) first series to compare
- truth (pd. Series or pd. DataFrame) second series to compare, if a "truth" timeseries is available pass it as the second timeseries. Stored in object as 's2'.
- base (pd. Series or pd. DataFrame) timeseries to compare other two series with
- diff\_threshold (float, optional) value beyond which a difference is considered significant, by default 0.0. Two values whose difference is smaller than threshold are considered identical.

## **See also:**

#### [SeriesComparison](#page-37-0)

Comparison of two timeseries relative to each other

#### compare\_to\_base\_by\_comment()

Compare two series to base series per comment.

#### **Returns**

**comparison** – Series containing the number of observations in each possible comparison category, but split per unique comment. Comments must be provided via 'truth' series (series2). <span id="page-39-1"></span>**Return type** pd.Series

**Raises**

ValueError – if no comment series is available.

# <span id="page-39-0"></span>**3.5 Timeseries Utilities**

#### traval.ts\_utils.bandwidth\_moving\_avg\_n\_sigma(*series*, *window*, *n*)

Calculate bandwidth around timeseries based moving average  $+ n *$  std.

#### **Parameters**

- series (pd. Series) series to calculate bandwidth for
- window  $(int)$  number of observations to consider for moving average
- $n$  (*float*) number of standard deviations from moving average for bandwidth

#### **Returns**

**bandwidth** – dataframe with 2 columns, with lower and upper bandwidth

#### **Return type**

pd.DataFrame

traval.ts\_utils.create\_synthetic\_raw\_timeseries(*raw\_series*, *truth\_series*, *comments*)

Create synthetic raw timeseries.

Updates 'truth series' (where values are labelled with a comment) with values from raw series. Used for removing unlabeled changes between a raw and validated timeseries.

#### **Parameters**

- raw\_series (pd. Series) timeseries with raw data
- truth\_series (pd. Series) timeseries with validated data
- comments (pd.Series) timeseries with comments. Index must be same as 'truth\_series'. When value does not have a comment it must be an empty string: ".

#### **Returns**

**s** – synthetic raw timeseries, same as truth\_series but updated with raw\_series where value has been commented.

#### **Return type**

pd.Series

#### traval.ts\_utils.diff\_with\_gap\_awareness(*series*, *max\_gap='7D'*)

Get diff of timeseries with a limit on gap between two values.

#### **Parameters**

- series  $(pd. Series)$  timeseries to calculate diff for
- max\_gap (str, optional) maximum period between two observations for calculating diff, otherwise set value to NaN, by default "7D"

#### **Returns**

**diff** – timeseries with diff, with NaNs whenever two values are farther apart than max\_gap.

#### **Return type**

pd.Series

#### <span id="page-40-0"></span>traval.ts\_utils.interpolate\_series\_to\_new\_index(*series*, *new\_index*)

Interpolate timeseries to new DateTimeIndex.

#### **Parameters**

- series  $(pd. Series)$  original series
- new\_index  $(DateTimeIndex)$  new index to interpolate series to

#### **Returns**

**si** – new series with new index, with interpolated values

**Return type**

pd.Series

#### traval.ts\_utils.mask\_corrections\_as\_nan(*series*, *mask*)

Get corrections series with NaNs where mask  $==$  True.

#### **Parameters**

- series  $(pd, Series)$  timeseries to provide corrections for
- mask (DateTimeIndex or boolean np.array) DateTimeIndex containing timestamps where value should be set to NaN, or boolean array with same length as series set to True where value should be set to NaN. (Uses pandas .loc[mask] to set values.)

#### **Returns**

**c** – return corrections series

#### **Return type**

pd.Series

#### traval.ts\_utils.resample\_short\_series\_to\_long\_series(*short\_series*, *long\_series*)

Resample a short timeseries to index from a longer timeseries.

First uses 'ffill' then 'bfill' to fill new series.

#### **Parameters**

- short\_series (pd. Series) short timeseries
- long\_series  $(pd. Series) long timeseries$

#### **Returns**

**new\_series** – series with index from long\_series and data from short\_series

## **Return type**

pd.Series

traval.ts\_utils.spike\_finder(*series*, *threshold=0.15*, *spike\_tol=0.15*, *max\_gap='7D'*)

Find spikes in timeseries.

Spikes are sudden jumps in the value of a timeseries that last 1 timestep. They can be both negative or positive.

## **Parameters**

- series  $(pd. Series)$  timeseries to find spikes in
- threshold (float, optional) the minimum size of the jump to qualify as a spike, by default 0.15
- spike\_tol  $(float, optional)$  offset between value of timeseries before spike and after spike, by default 0.15. After a spike, the value of the timeseries is usually close to but not identical to the value that preceded the spike. Use this parameter to control how close the value has to be.

<span id="page-41-3"></span>• max\_gap (str, optional) – only considers observations within this maximum gap between measurements to calculate diff, by default "7D".

#### **Returns**

**upspikes, downspikes** – pandas DateTimeIndex objects containing timestamps of upward and downward spikes.

#### **Return type**

pandas.DateTimeIndex

traval.ts\_utils.unique\_nans\_in\_series(*series*, *\*args*)

Get mask where NaNs in series are unique compared to other series.

#### **Parameters**

- series (pd. Series) identify unique NaNs in series
- \*args any number of pandas.Series

#### **Returns**

**mask** – mask with value True where NaN is unique to series

**Return type**

pd.Series

# <span id="page-41-0"></span>**3.6 Binary Classification**

#### <span id="page-41-1"></span>class traval.binary\_classifier.BinaryClassifier(*tp*, *fp*, *tn*, *fn*)

Class for calculating binary classification statistics.

### property accuracy

Accuracy of binary classification.

$$
ACC = (TP + TN) / (TP + FP + FN + TN)
$$

where - TP : True Positives - TN : True Negatives - FP : False Positives - FN : False Negatives

#### <span id="page-41-2"></span>confusion\_matrix(*as\_array=False*)

Calculate confusion matrix.

Confusion matrix shows the performance of the algorithm given a certain truth. An abstract example of the confusion matrix:

Algorithm |

**|-------------------|** | error | correct |

**——|---------|———|---------|**

 $error | TP | FN |$ 

**Truth |---------|———|---------|**

correct | FP | TN |

——**|---------|**———**|---------|**

<span id="page-42-0"></span>where: - TP: True Positives = errors correctly detected by algorithm - TN: True Negatives = correct values correctly not flagged by algorithm - FP: False Positives = correct values marked as errors by algorithm - FN: False Negatives = errors not detected by algorithm

#### **Parameters**

as\_array (bool, optional) – return data as array instead of DataFrame, by default False

#### **Returns**

**data** – confusion matrix

## **Return type**

pd.DataFrame or np.array

### property false\_discovery\_rate

False discovery rate.

 $FDR = 1 - PPV = FP / (FP + TP)$ 

where - TP : True Positives - FP : False Positives

#### property false\_negative\_rate

False Negative Rate  $= (1 -$  sensitivity).

 $FNR = FN / (FN + TP)$ 

where - FN : False Negatives - TP : True Positives

#### property false\_omission\_rate

False omission rate.

 $FOR = 1 - NPV = FN / (TN + FN)$ 

where - TN : True Negatives - FN : False Negatives

#### property false\_positive\_rate

False Positive Rate  $=$  (1 - specificity).

 $FPR = FP / (FP + TN)$ 

where - FP : False Positives - TN : True Negatives

#### classmethod from\_confusion\_matrix(*cmat*)

Create BinaryClassifier from confusion matrix.

**Note:** Confusion Matrix must be passed as an np.array or pd.DataFrame corresponding to: [[TP, FN], [FP, TN]], like the one returned by *BinaryClassifier.confusion\_matrix*

### **Parameters**

cmat (np.array or pd.DataFrame) –

#### **a 2x2 dataset with structure [[TP, FN],** [FP, TN]]

#### **Returns**

BinaryClassifier object based on values in confusion matrix.

#### **Return type**

*[BinaryClassifier](#page-41-1)*

### **See also:**

#### <span id="page-43-2"></span>[BinaryClassifier.confusion\\_matrix](#page-41-2)

for explanation (of abbreviations)

### classmethod from\_series\_comparison\_relative(*comparison*)

Binary Classification object from SeriesComparisonRelative object.

#### **Parameters**

comparison (traval.SeriesComparisonRelative) – object comparing two timeseries with base timeseries

#### **Returns**

object for calculating binary classification statistics

#### **Return type**

*[BinaryClassifier](#page-41-1)*

#### get\_all\_statistics(*use\_abbreviations=True*)

Get all statistics in pandas.Series.

#### **Parameters**

use\_abbreviations  $(bool, optimal)$  – whether to use abbreviations or full names for index, by default True

#### **Returns**

**s** – series containing all statistics

#### **Return type**

pandas.Series

# property informedness

Informedness statistic (a.k.a. Youden's J statistic).

Measure of diagnostic performance, and has a zero value when a diagnostic test gives the same proportion of positive results for groups with and without a condition, i.e the test is useless. A value of 1 indicates that there are no false positives or false negatives, i.e. the test is perfect.

Calculated as:

informedness = specificity + sensitivity - 1.

#### <span id="page-43-1"></span>property matthews\_correlation\_coefficient

Matthews correlation coefficient (MCC).

The MCC is in essence a correlation coefficient between the observed and predicted binary classifications; it returns a value between 1 and +1. A coefficient of +1 represents a perfect prediction, 0 no better than random prediction and 1 indicates total disagreement between prediction and observation.

#### **Returns**

**phi** – the Matthews correlation coefficient

**Return type** float

#### **See also:**

<span id="page-43-0"></span>[mcc](#page-43-0)

convenience method for calculating MCC

#### <span id="page-44-0"></span>property mcc

Convenience method for calculating Matthews correlation coefficient.

**Returns**

**phi** – the Matthews correlation coefficient

**Return type** float

**See also:**

[matthews\\_correlation\\_coefficient](#page-43-1)

more information about the statistic

#### property negative\_predictive\_value

Negative predictive value.

 $NPV = TN / (TN + FN)$ 

where - TN : True Negatives - FN : False Negatives

#### property positive\_predictive\_value

Positive predictive value (a.k.a. precision).

 $PPV = TP / (TP + FP)$ 

where - TP : True Positives - FP : False Positives

#### property prevalence

Prevalance of true errors in total population.

Prevalence =  $(TP + FN) / (TP + FP + FN + TN)$ 

where - TP : True Positives - TN : True Negatives - FP : False Positives - FN : False Negatives

#### property sensitivity

Sensitivity or True Positive Rate.

Statistic describing ratio of true positives identified, which also says something about the avoidance of false negatives.

Sensitivity =  $TP / (TP + FN)$ 

where - TP : True Positives - FN : False Negatives

## property specificity

Specificity or True Negative Rate.

Statistic describing ratio of true negatives identified, which also says something about the avoidance of false positives.

Specificity =  $TN / (TN + FP)$ 

where - TN : True Negatives - FP : False Positives

#### property true\_negative\_rate

True Negative Rate. Synonym for specificity.

See specificity for description.

#### property true\_positive\_rate

True Positive Rate. Synonym for sensitivity.

See sensitiviy for description.

# <span id="page-45-1"></span><span id="page-45-0"></span>**3.7 Plots**

#### class traval.plots.ComparisonPlots(*cp*)

Mix-in class for plots for comparing timeseries.

plot\_relative\_comparison(*mark\_unique=True*, *mark\_different=True*, *mark\_identical=True*, *mark\_introduced=False*, *ax=None*)

Plot comparison between two timeseries relative to base timeseries.

#### **Parameters**

- mark\_unique (bool, optional) mark unique observations with colored X's, by default True
- mark\_different (bool, optional) highlight where series are different in red, by default True
- mark\_identical (bool, optional) highlight where series are identical with green, by default True
- mark\_introduced (bool, optional) mark observations that are not in the base timeseries with X's, by default False
- $ax (axis, optional) axis to plot on, by default None$

#### **Returns**

**ax** – axis handle

# **Return type**

axis

plot\_series\_comparison(*mark\_unique=True*, *mark\_different=True*, *mark\_identical=True*, *ax=None*)

Plot comparison between two timeseries.

#### **Parameters**

- mark\_unique (bool, optional) mark unique values with colored X's, by default True
- mark\_different (bool, optional) highlight where timeseries differ with red, by default True
- mark\_identical (bool, optional) highlight where timeseries are identical with green, by default True
- $ax (axis, optional) axis object to plot on, by default None$

#### **Returns**

**ax** – axis object

#### **Return type**

axis

#### reset\_color\_dict()

Reset color\_dict to default values.

#### update\_color\_dict(*key*, *color=None*, *alpha=None*)

Update colors for plots.

#### **Parameters**

- key (str) name of category to update, see *ComparisonPlots.color\_dict.keys()* for options
- color  $(str, optional)$  color name, by default None

• alpha (float, optional) – alpha value, by default None

<span id="page-46-0"></span>traval.plots.det\_plot(*fpr*, *fnr*, *labels*, *ax=None*, *\*\*kwargs*)

Detection Error Tradeoff plot.

Adapted from scikitlearn *DetCurveDisplay*.

#### **Parameters**

- fpr (list or value or array) false positive rate. If passed as a list loops through each entry and plots it. Otherwise just plots the array or value.
- finr (list or value or array) false negative rate. If passed as a list loops through each entry and plots it. Otherwise just plots the array or value.
- labels (list or  $str$ ) label for each fpr/fnr entry.
- ax (matplotlib.pyplot.Axes, optional) axes handle to plot on, by default None, which creates a new figure

#### **Returns**

**ax** – axes handle

#### **Return type**

matplotlib.pyplot.Axes

traval.plots.roc\_plot(*tpr*, *fpr*, *labels*, *colors=None*, *ax=None*, *plot\_diagonal=True*, *colorbar\_label=None*, *\*\*kwargs*)

Receiver operator characteristic plot.

Plots the false positive rate (x-axis) versus the true positive rate (y-axis). The 'tpr' and 'fpr' can be passed as: values: outcome of a single error detection algorithm - arrays: outcomes of error detection algorithm in which a detection

parameter is varied.

• lists: for passing multiple results, entries can be values or arrays, as listed above.

### **Parameters**

- tpr (list or value or array) true positive rate. If passed as a list loops through each entry and plots it. Otherwise just plots the array or value.
- fpr (list or value or array) false positive rate. If passed as a list loops through each entry and plots it. Otherwise just plots the array or value.
- labels (list or  $str$ ) label for each tpr/fpr entry.
- ax (matplotlib.pyplot.Axes, optional) axes to plot on, default is None, which creates new figure
- plot\_diagonal (bool, optional) whether to plot the diagonal (useful for combining multiple ROC plots)
- \*\* kwargs passed to ax.scatter

#### **Returns**

**ax** – axes instance

#### **Return type**

matplotlib.pyplot.Axes

**CHAPTER**

**FOUR**

**INDICES AND TABLES**

<span id="page-48-0"></span>• genindex

# **PYTHON MODULE INDEX**

<span id="page-50-0"></span>t

traval.binary\_classifier, [38](#page-41-0) traval.detector, [21](#page-24-1) traval.plots, [42](#page-45-0) traval.rulelib, [27](#page-30-0) traval.ruleset, [24](#page-27-0) traval.ts\_comparison, [33](#page-36-0) traval.ts\_utils, [36](#page-39-0)

# **INDEX**

# <span id="page-52-0"></span>Symbols

\_validate\_input\_series() (*traval.detector.Detector static method*), [21](#page-24-2)

# A

accuracy (*traval.binary\_classifier.BinaryClassifier property*), [38](#page-41-3) add\_rule() (*traval.ruleset.RuleSet method*), [24](#page-27-3) apply\_ruleset() (*traval.detector.Detector method*), [21](#page-24-2)

# B

bandwidth\_moving\_avg\_n\_sigma() (*in module traval.ts\_utils*), [36](#page-39-1) BinaryClassifier (*class in traval.binary\_classifier*), [38](#page-41-3)

# C

compare\_by\_comment() (*traval.ts\_comparison.SeriesComparison method*), [34](#page-37-1) compare\_to\_base\_by\_comment() (*traval.ts\_comparison.SeriesComparisonRelative method*), [35](#page-38-0) comparison\_series() (*traval.ts\_comparison.SeriesComparison method*), [34](#page-37-1) ComparisonPlots (*class in traval.plots*), [42](#page-45-1) confusion\_matrix()(*traval.binary\_classifier.BinaryClassifier*all\_statistics() *method*), [38](#page-41-3) confusion\_matrix() (*traval.detector.Detector method*), [22](#page-25-0) create\_synthetic\_raw\_timeseries() (*in module traval.ts\_utils*), [36](#page-39-1)

# D

DateTimeIndexComparison (*class in traval.ts\_comparison*), [33](#page-36-1) default() (*traval.ruleset.RuleSetEncoder method*), [26](#page-29-1) del\_rule() (*traval.ruleset.RuleSet method*), [24](#page-27-3) det\_plot() (*in module traval.plots*), [43](#page-46-0) Detector (*class in traval.detector*), [21](#page-24-2)

diff\_with\_gap\_awareness() (*in module traval.ts\_utils*), [36](#page-39-1)

# F

false\_discovery\_rate (*traval.binary\_classifier.BinaryClassifier property*), [39](#page-42-0) false\_negative\_rate (*traval.binary\_classifier.BinaryClassifier property*), [39](#page-42-0) false\_omission\_rate (*traval.binary\_classifier.BinaryClassifier property*), [39](#page-42-0) false\_positive\_rate (*traval.binary\_classifier.BinaryClassifier property*), [39](#page-42-0) from\_confusion\_matrix() (*traval.binary\_classifier.BinaryClassifier class method*), [39](#page-42-0) from\_json() (*traval.ruleset.RuleSet class method*), [24](#page-27-3) from\_pickle() (*traval.ruleset.RuleSet class method*), [25](#page-28-2) from\_series\_comparison\_relative() (*traval.binary\_classifier.BinaryClassifier class method*), [40](#page-43-2) G (*traval.binary\_classifier.BinaryClassifier method*), [40](#page-43-2) get\_comment\_series() (*traval.detector.Detector method*), [22](#page-25-0) get\_corrections\_comparison() (*traval.detector.Detector method*), [22](#page-25-0) get\_corrections\_dataframe()

(*traval.detector.Detector method*), [22](#page-25-0) get\_final\_result() (*traval.detector.Detector method*), [22](#page-25-0)

get\_indices() (*traval.detector.Detector method*), [22](#page-25-0) get\_results\_dataframe() (*traval.detector.Detector*

*method*), [22](#page-25-0) get\_series() (*traval.detector.Detector method*), [23](#page-26-0)

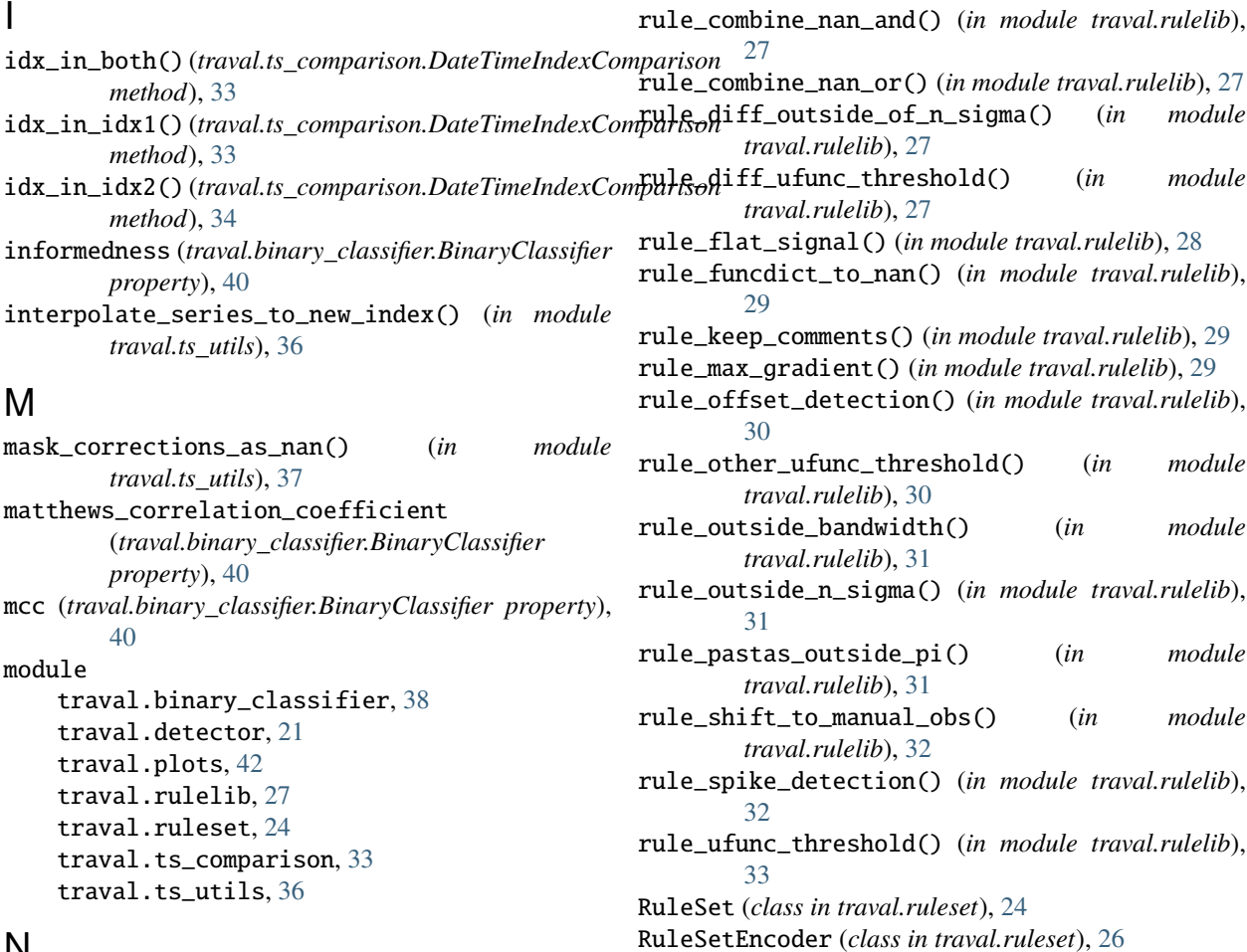

# N

negative\_predictive\_value (*traval.binary\_classifier.BinaryClassifier property*), [41](#page-44-0)

# P

plot\_overview() (*traval.detector.Detector method*), [23](#page-26-0) plot\_relative\_comparison() (*traval.plots.ComparisonPlots method*), [42](#page-45-1) plot\_series\_comparison() (*traval.plots.ComparisonPlots method*), [42](#page-45-1) positive\_predictive\_value (*traval.binary\_classifier.BinaryClassifier property*), [41](#page-44-0) prevalence (*traval.binary\_classifier.BinaryClassifier property*), [41](#page-44-0)

# R

resample\_short\_series\_to\_long\_series() (*in module traval.ts\_utils*), [37](#page-40-0) reset() (*traval.detector.Detector method*), [23](#page-26-0) reset\_color\_dict() (*traval.plots.ComparisonPlots method*), [42](#page-45-1) roc\_plot() (*in module traval.plots*), [43](#page-46-0)

# S

sensitivity (*traval.binary\_classifier.BinaryClassifier property*), [41](#page-44-0) SeriesComparison (*class in traval.ts\_comparison*), [34](#page-37-1) SeriesComparisonRelative (*class in traval.ts\_comparison*), [35](#page-38-0) set\_truth() (*traval.detector.Detector method*), [23](#page-26-0) specificity (*traval.binary\_classifier.BinaryClassifier property*), [41](#page-44-0) spike\_finder() (*in module traval.ts\_utils*), [37](#page-40-0) stats\_per\_comment() (*traval.detector.Detector method*), [23](#page-26-0)

# T

to\_dataframe() (*traval.ruleset.RuleSet method*), [25](#page-28-2) to\_json() (*traval.ruleset.RuleSet method*), [25](#page-28-2) to\_pickle() (*traval.ruleset.RuleSet method*), [26](#page-29-1) traval.binary\_classifier module, [38](#page-41-3) traval.detector module, [21](#page-24-2) traval.plots module, [42](#page-45-1)

```
traval.rulelib
    module, 27
traval.ruleset
    module, 24
traval.ts_comparison
    module, 33
traval.ts_utils
    module, 36
true_negative_rate (traval.binary_classifier.BinaryClassifier
        property), 41
true_positive_rate (traval.binary_classifier.BinaryClassifier
        property), 41
```
# $\cup$

unique\_nans\_in\_series() (*in module traval.ts\_utils*), [38](#page-41-3) uniqueness() (*traval.detector.Detector method*), [23](#page-26-0) update\_color\_dict() (*traval.plots.ComparisonPlots method*), [42](#page-45-1) update\_rule() (*traval.ruleset.RuleSet method*), [26](#page-29-1)